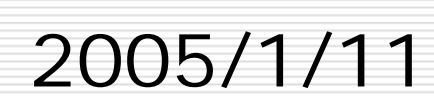

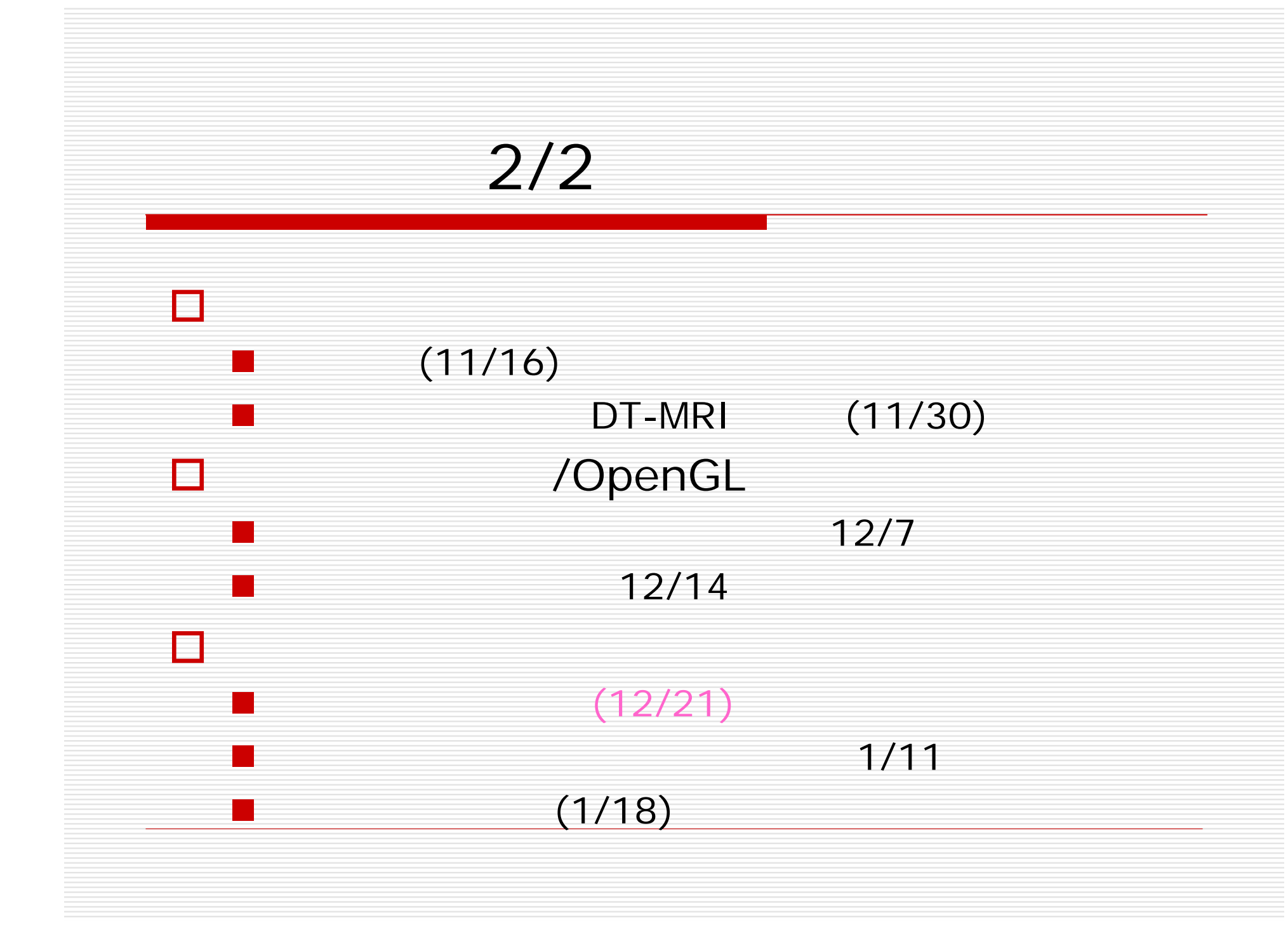

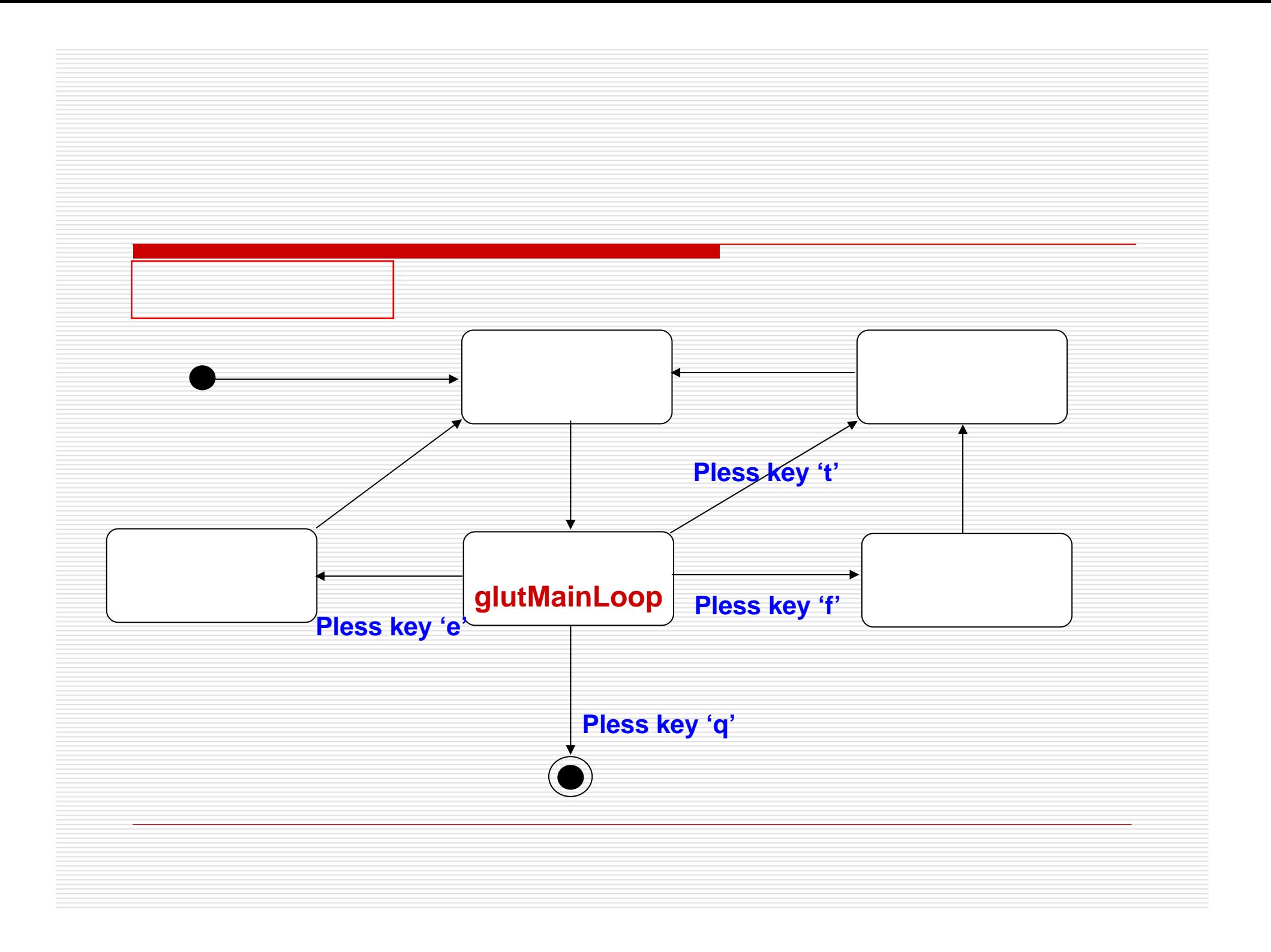

#### (Lorensen, 1987)

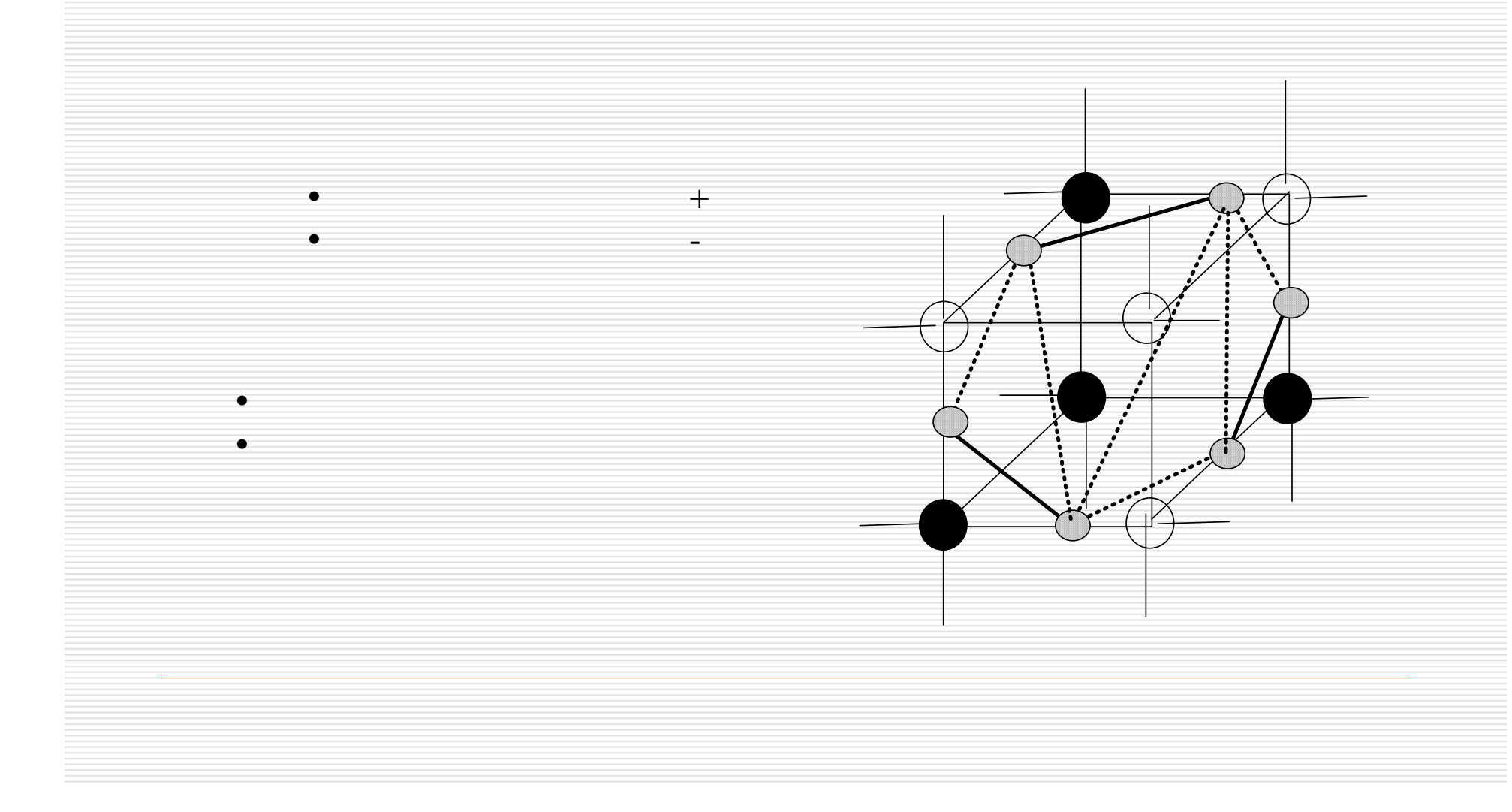

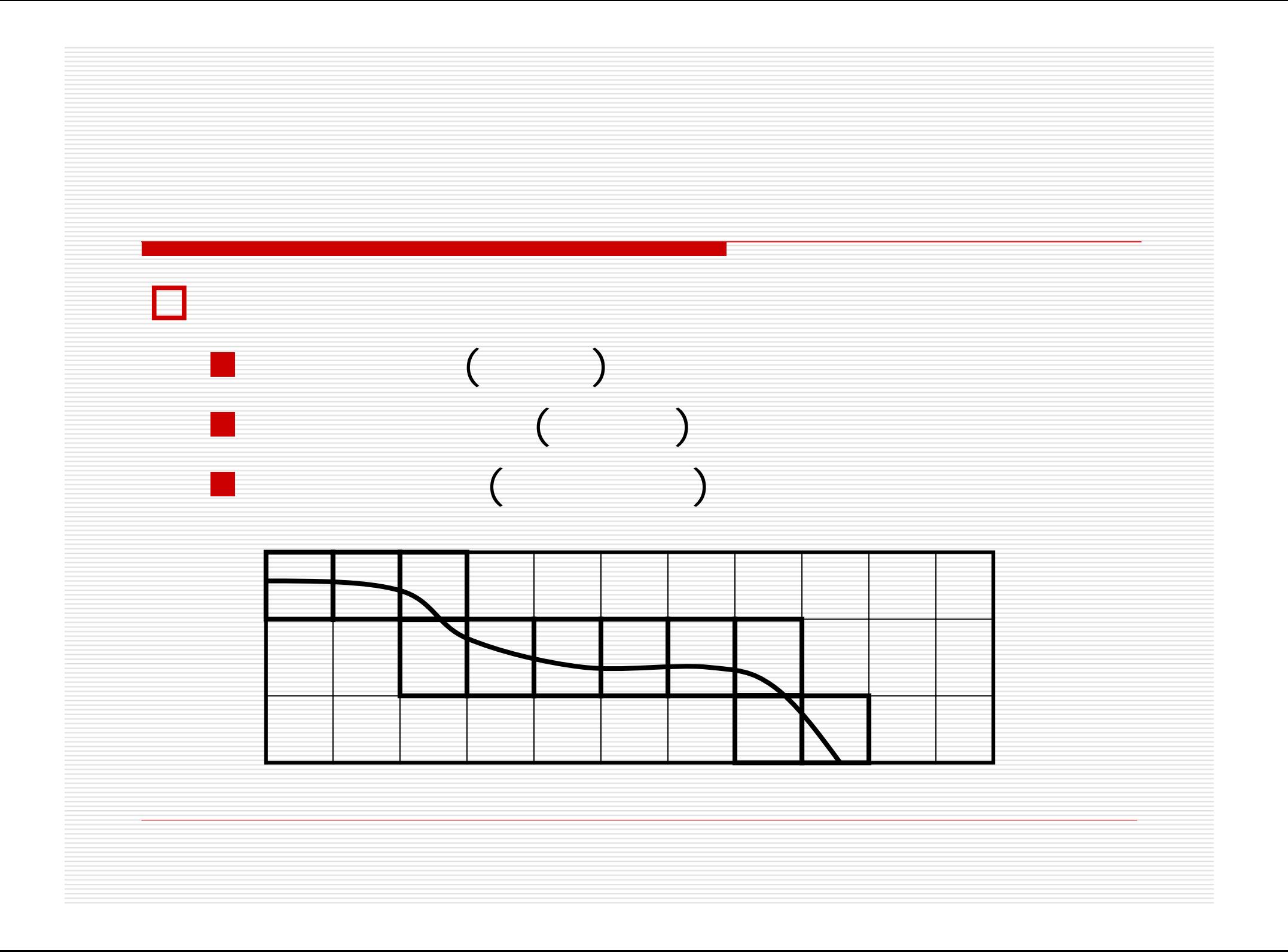

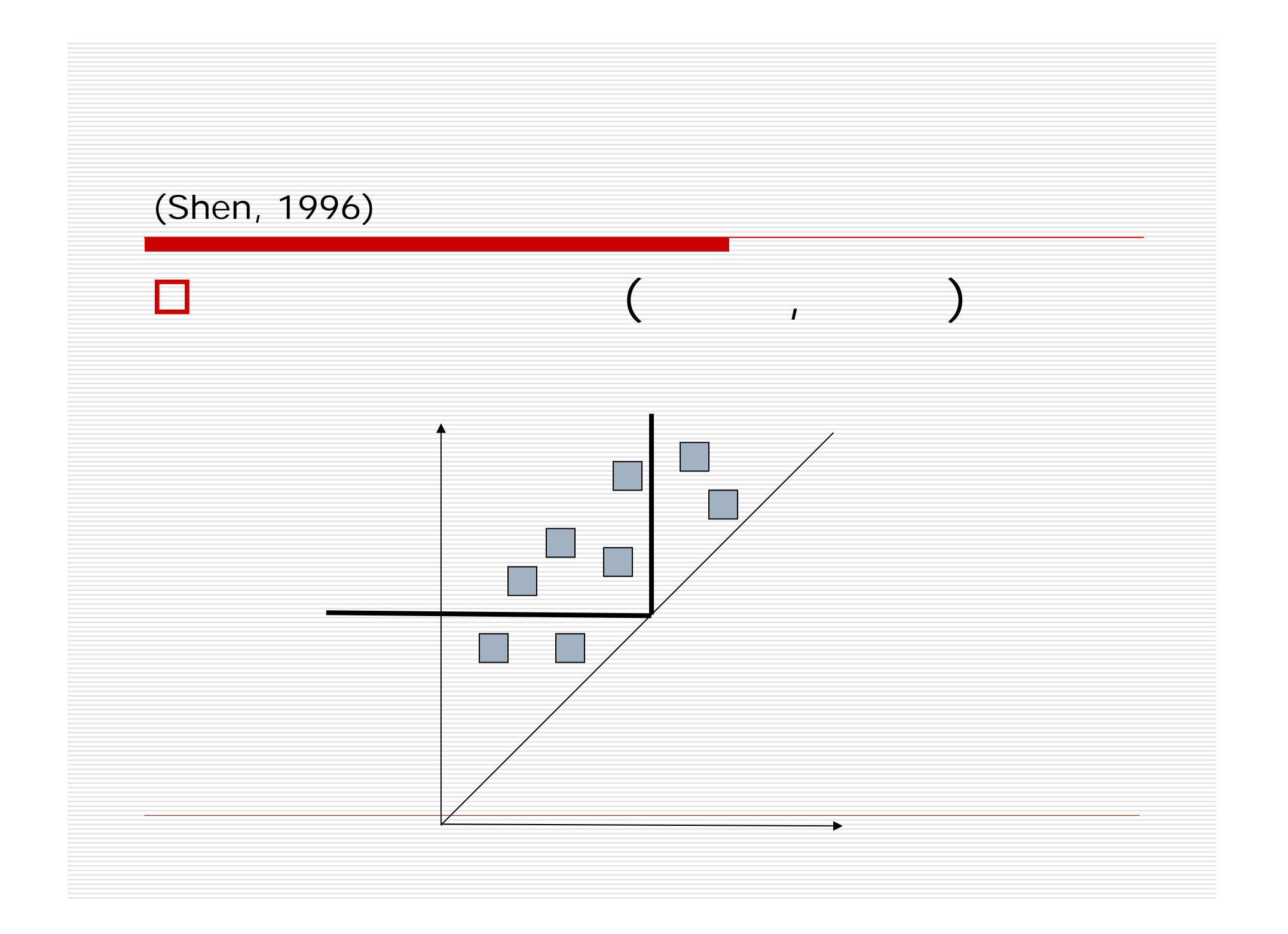

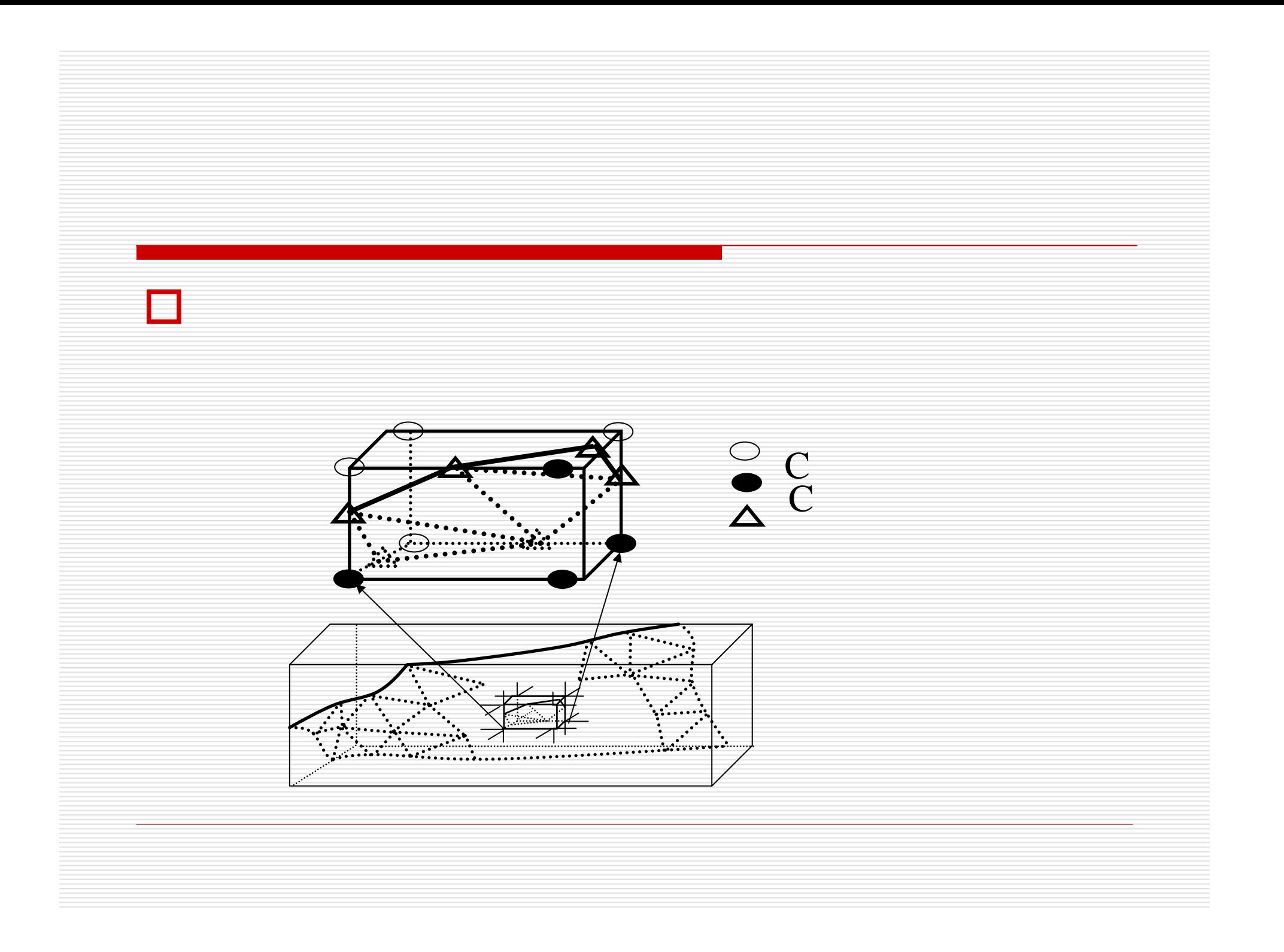

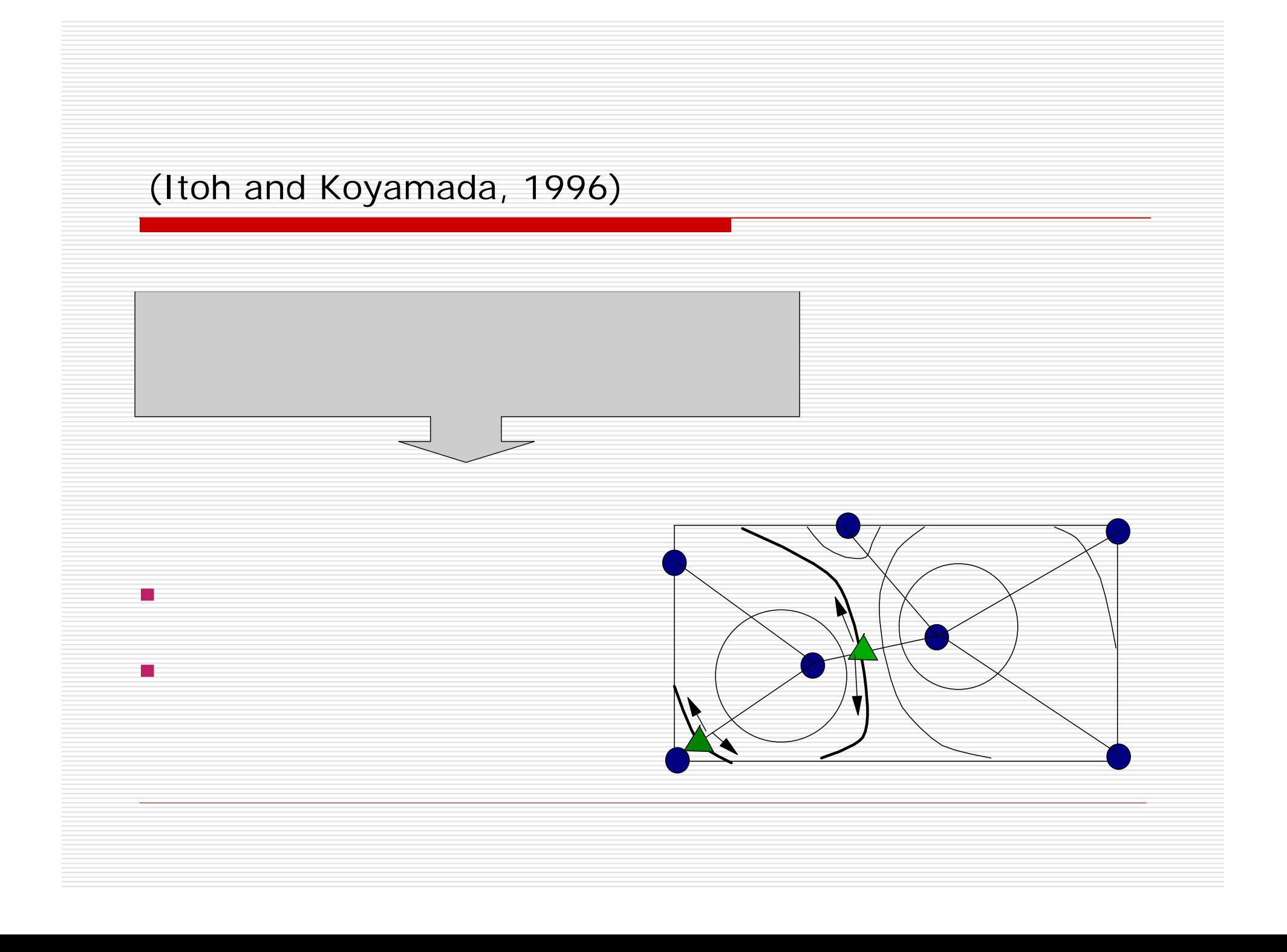

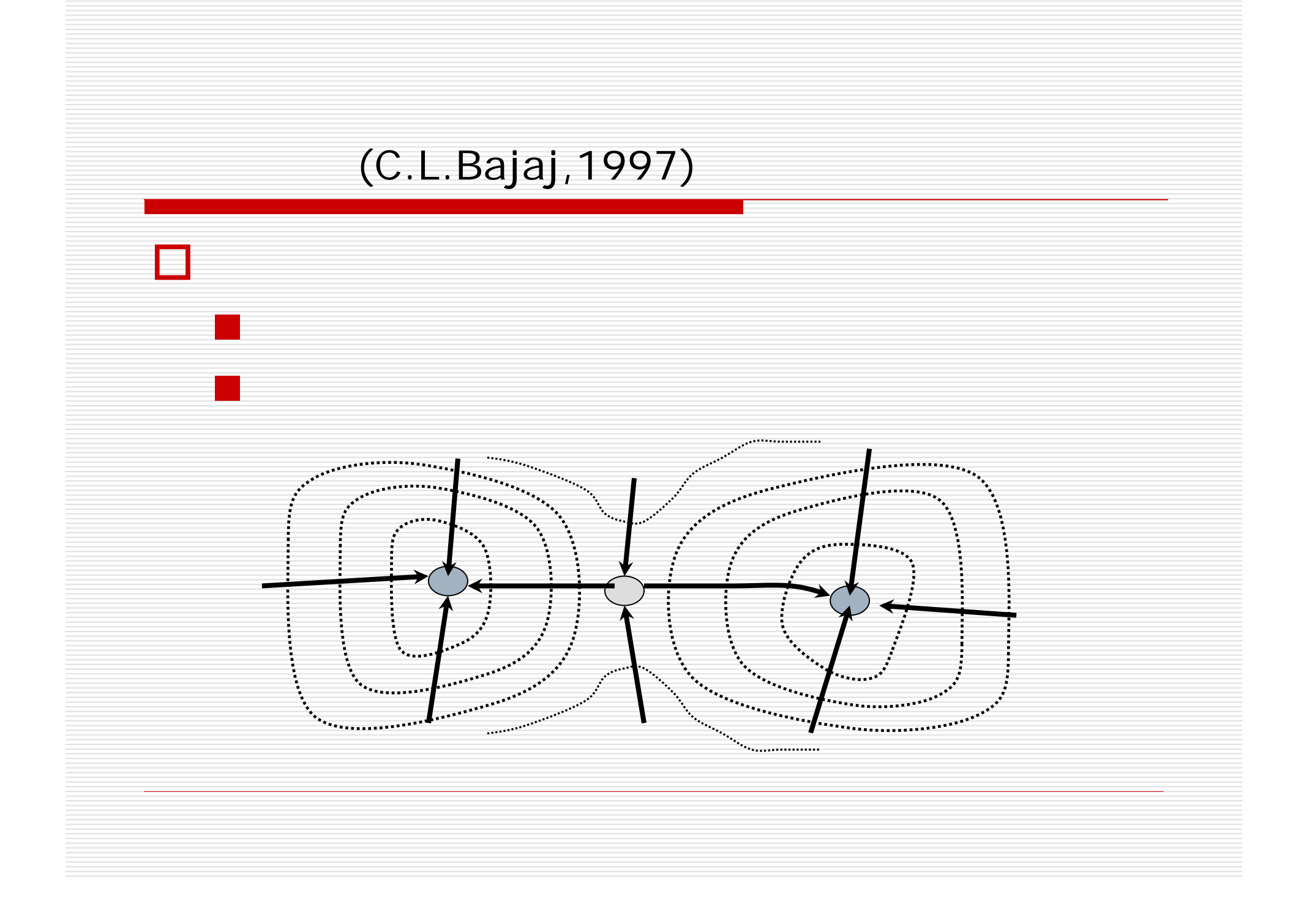

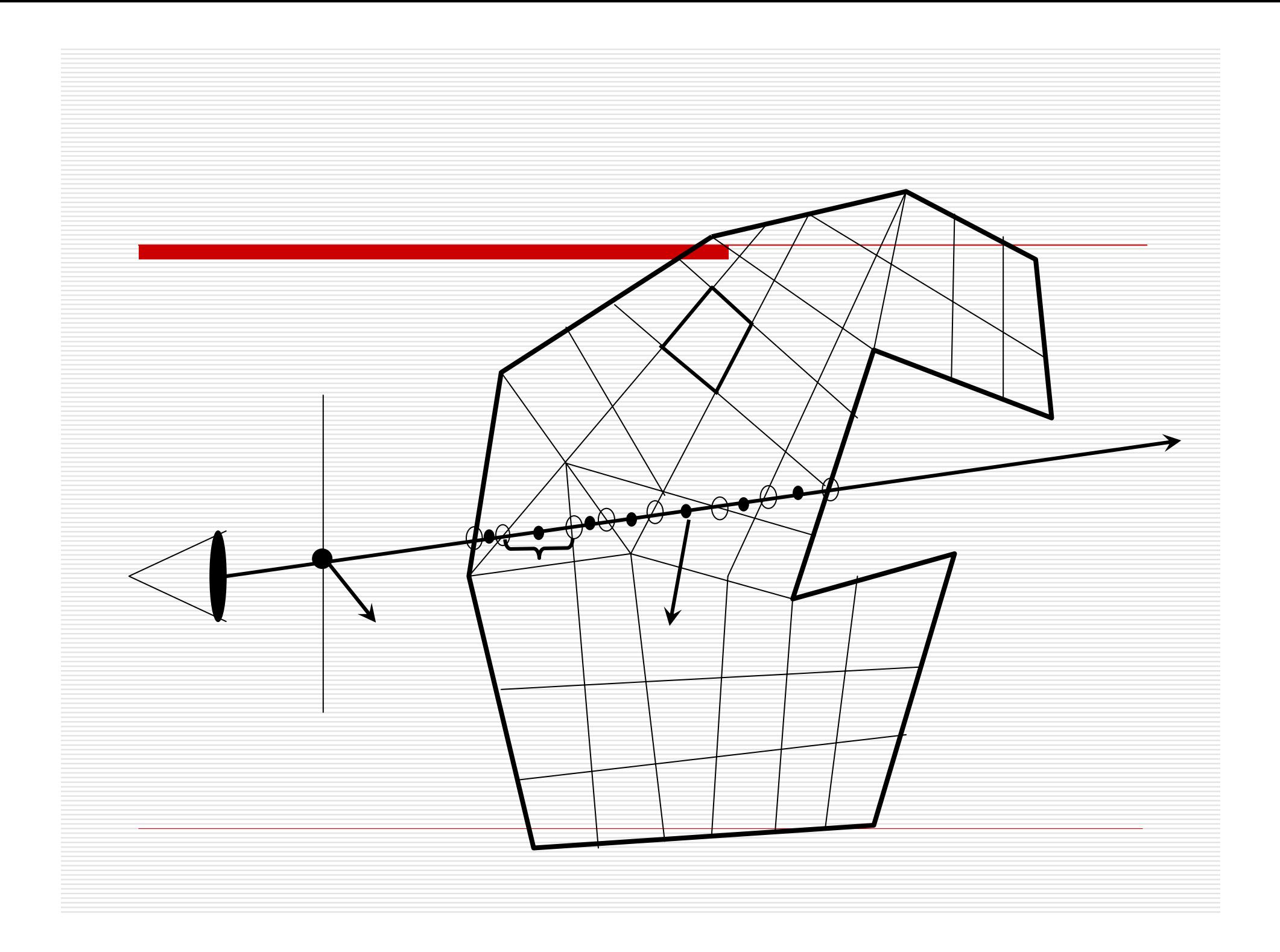

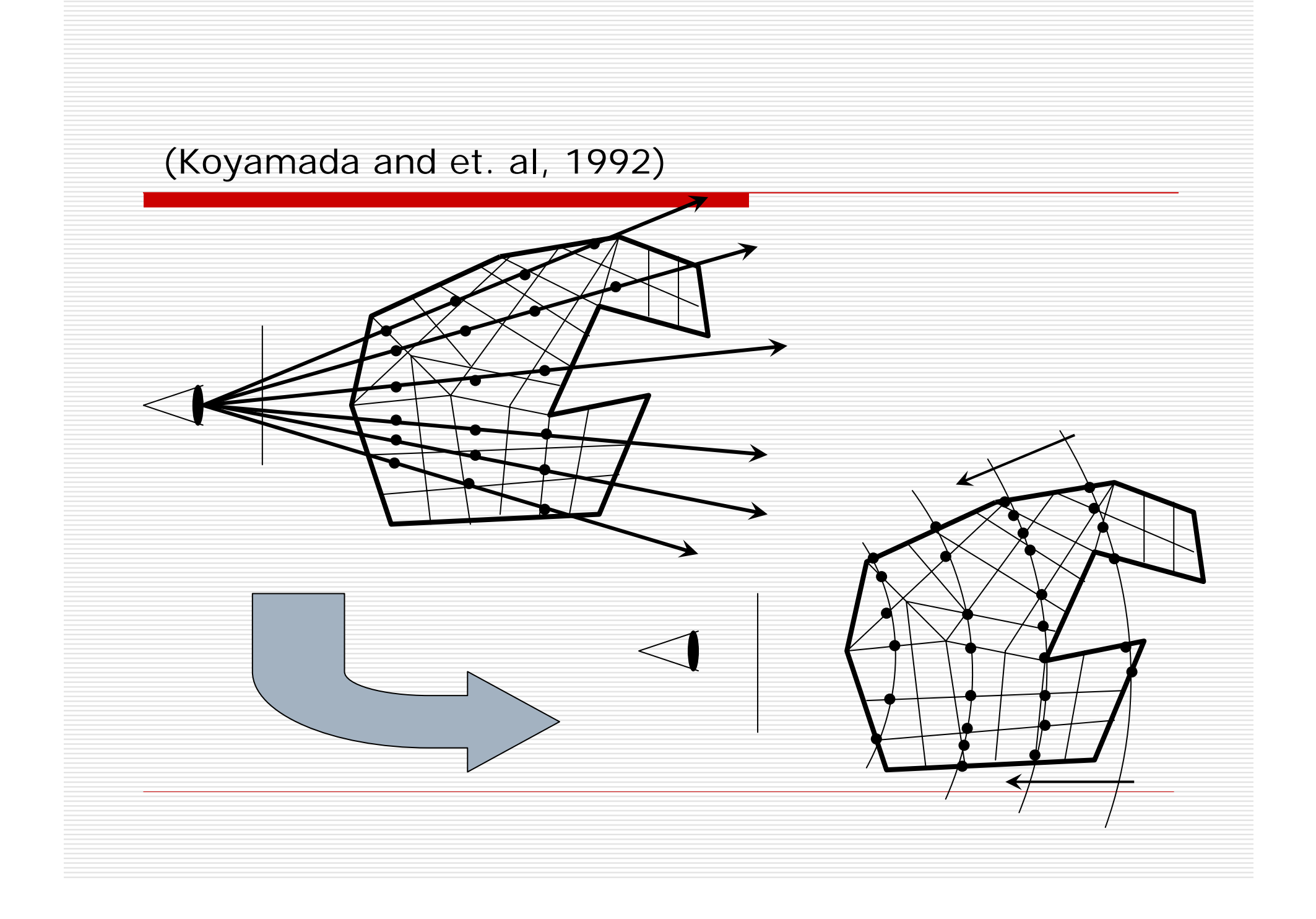

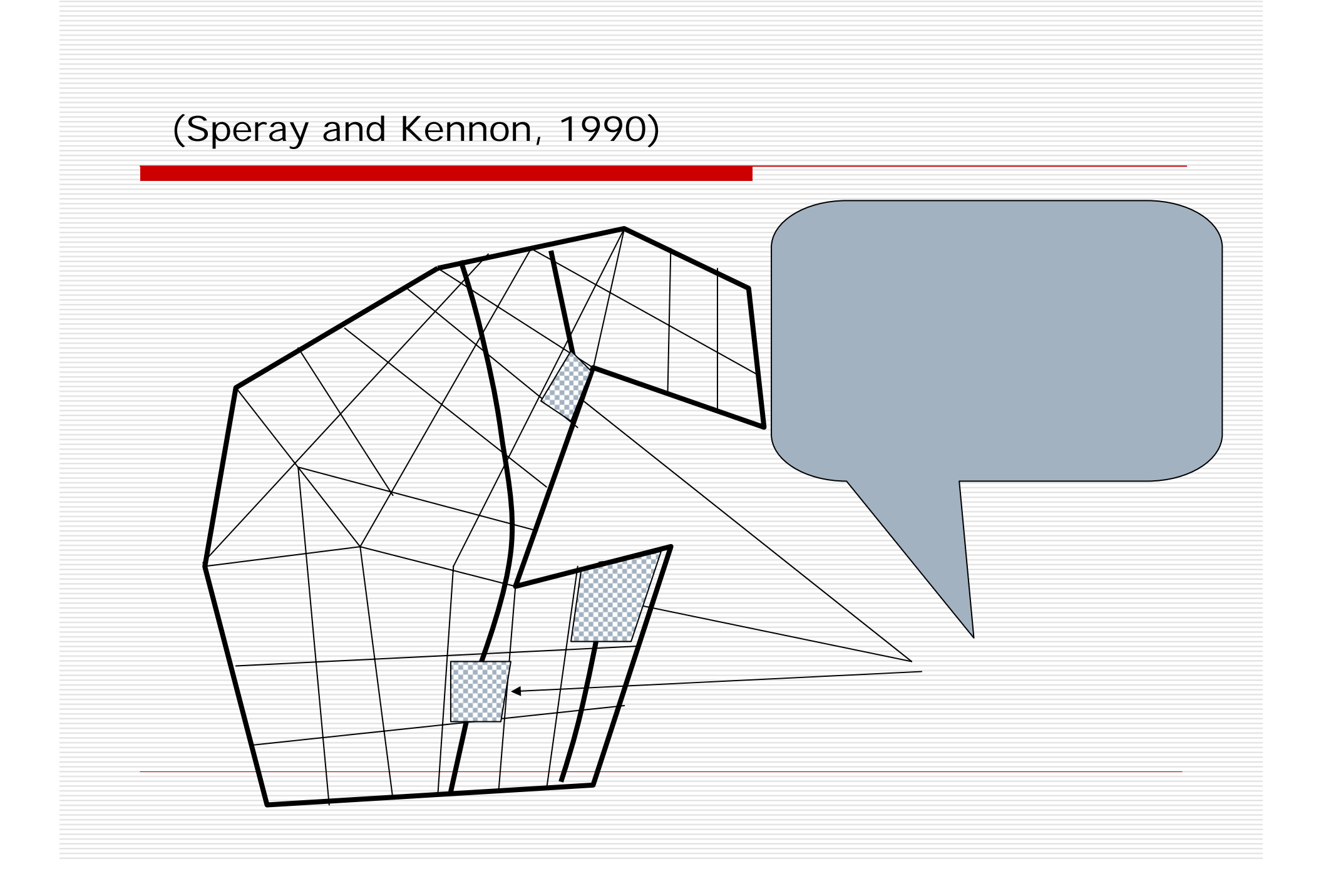

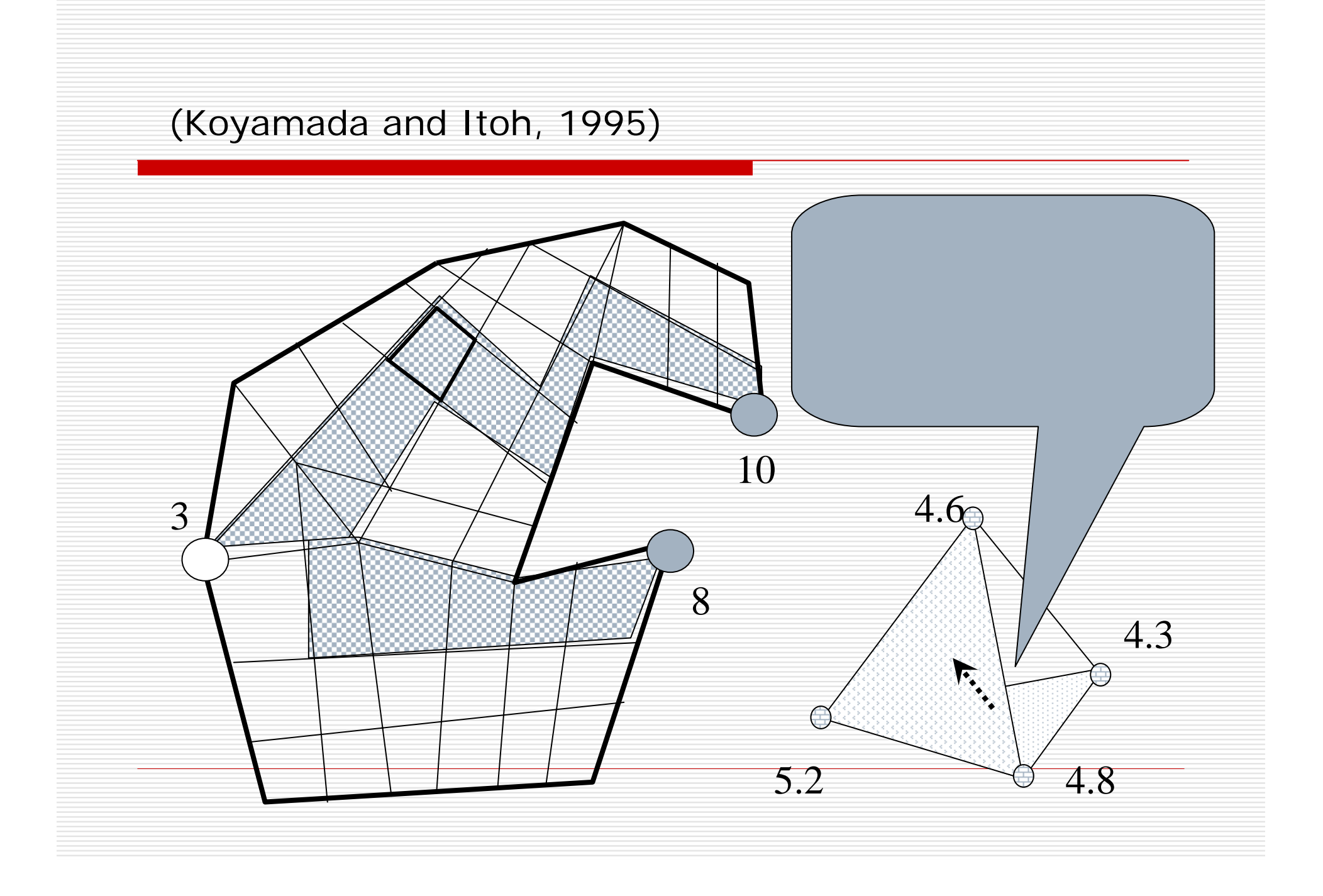

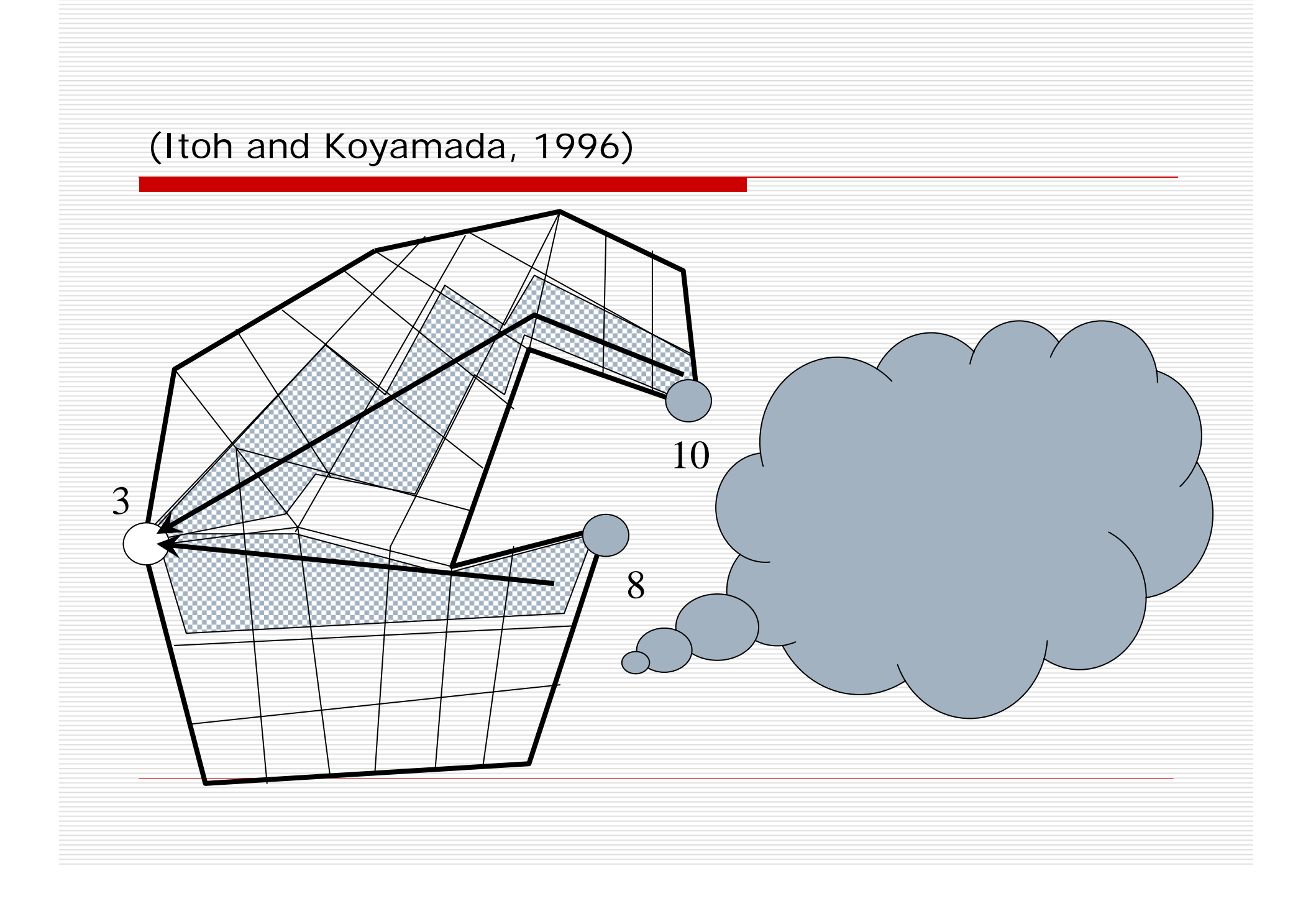

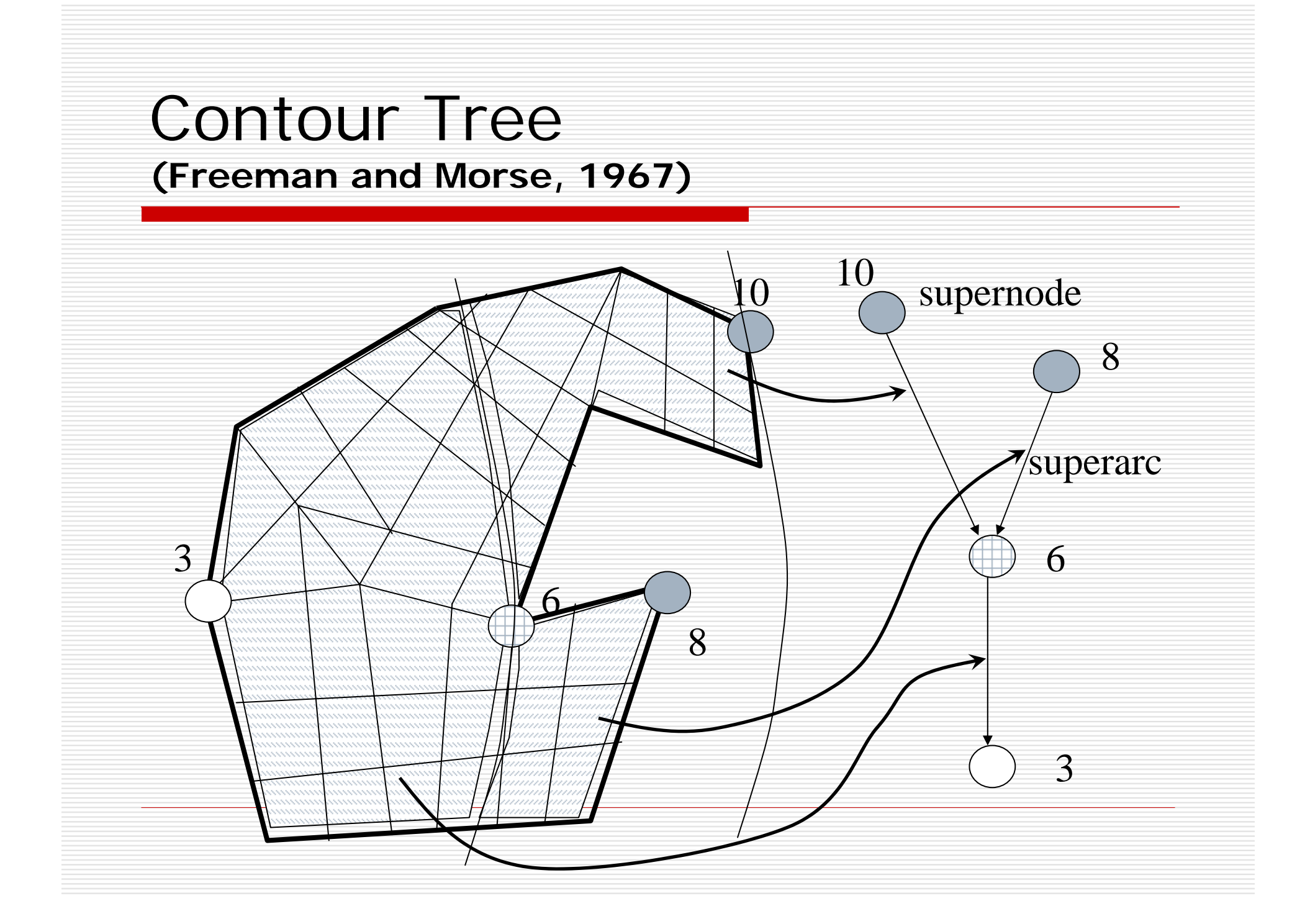

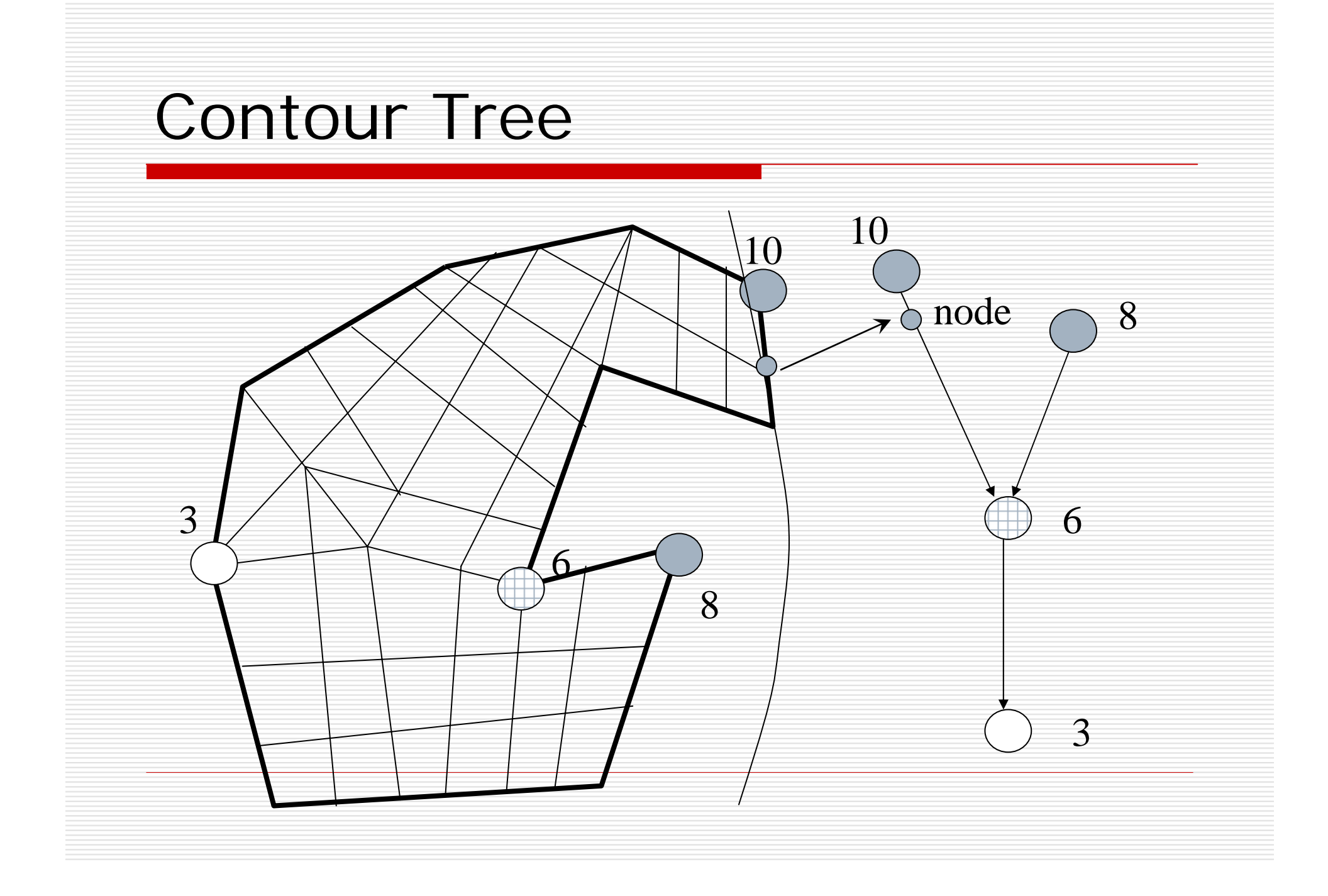

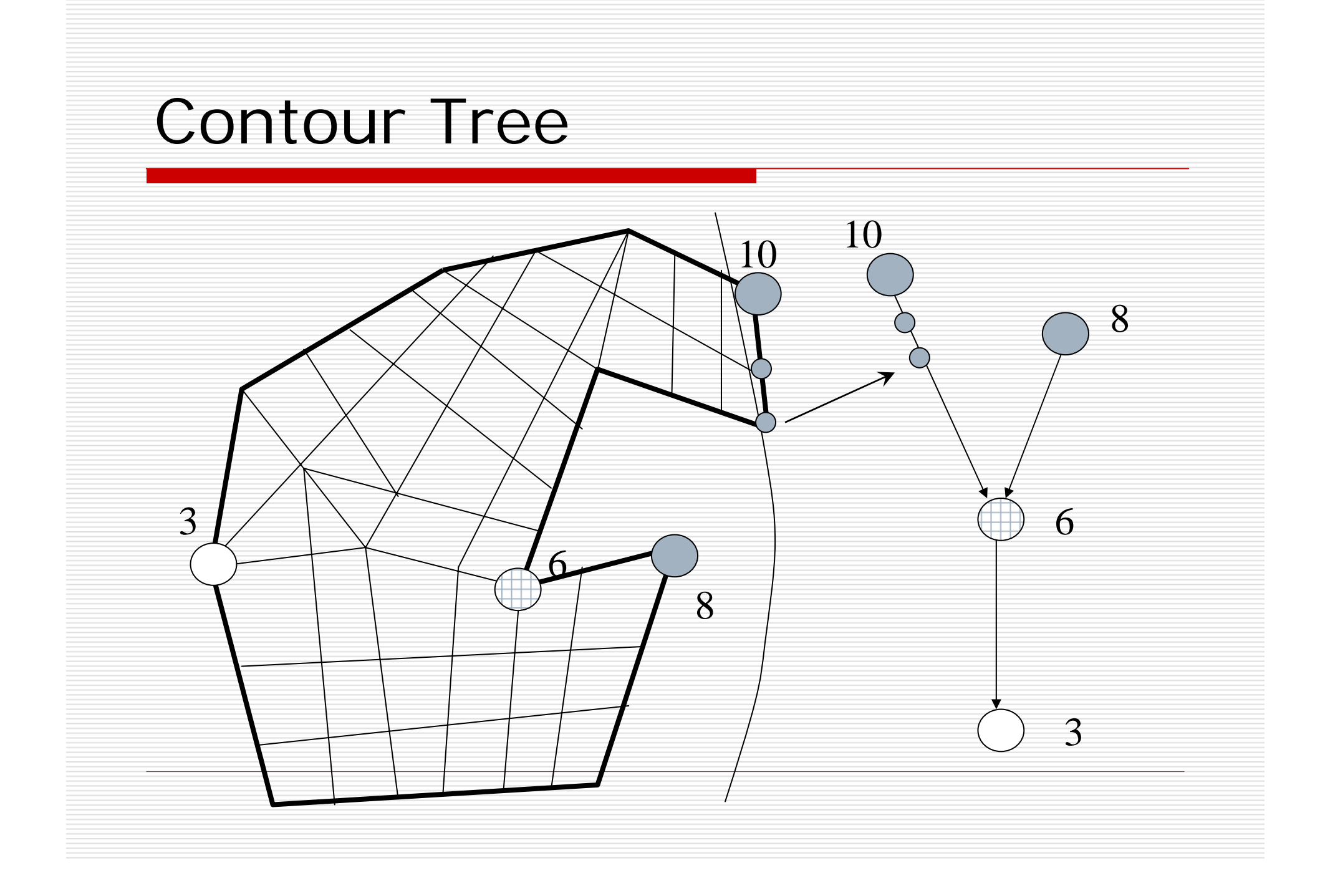

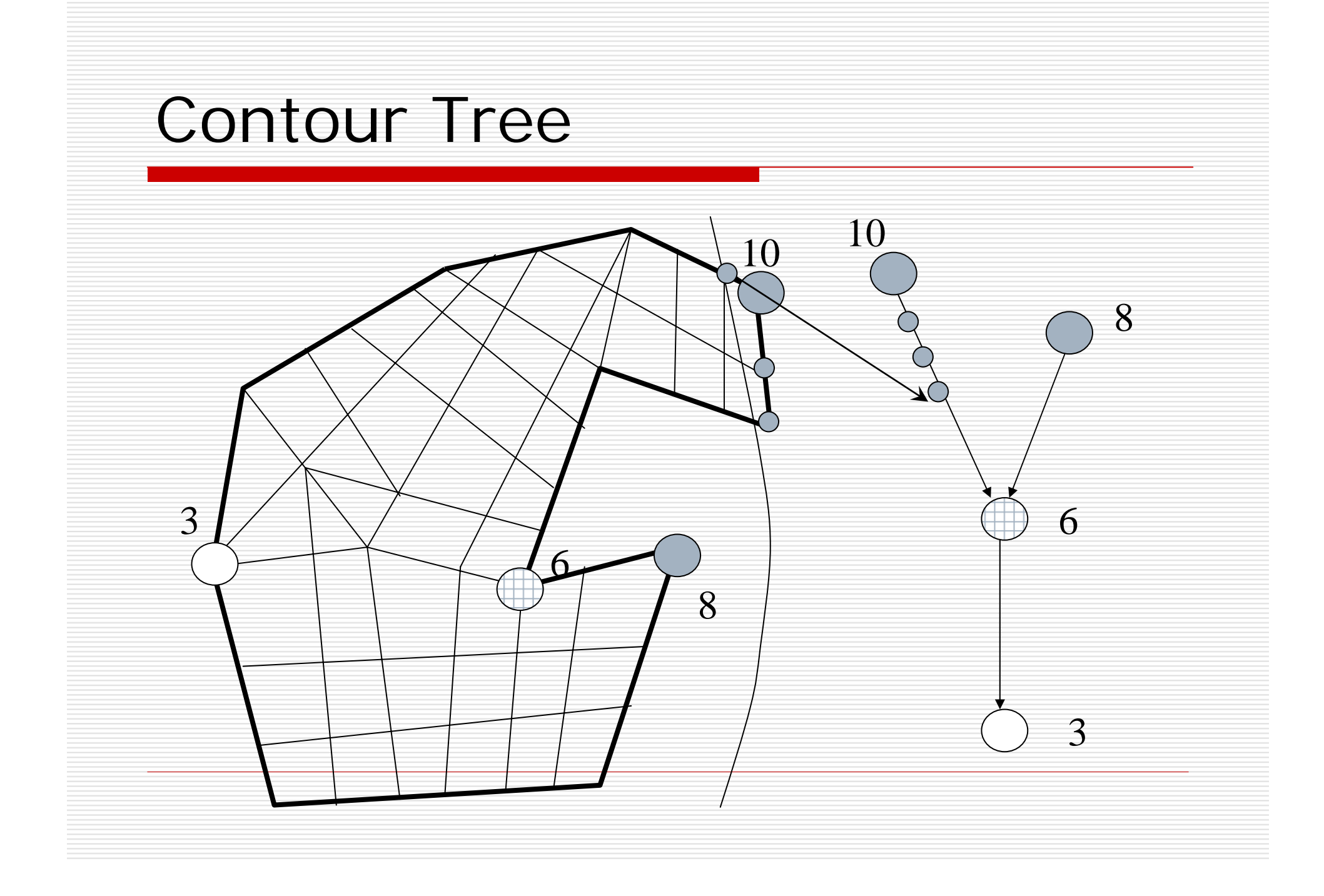

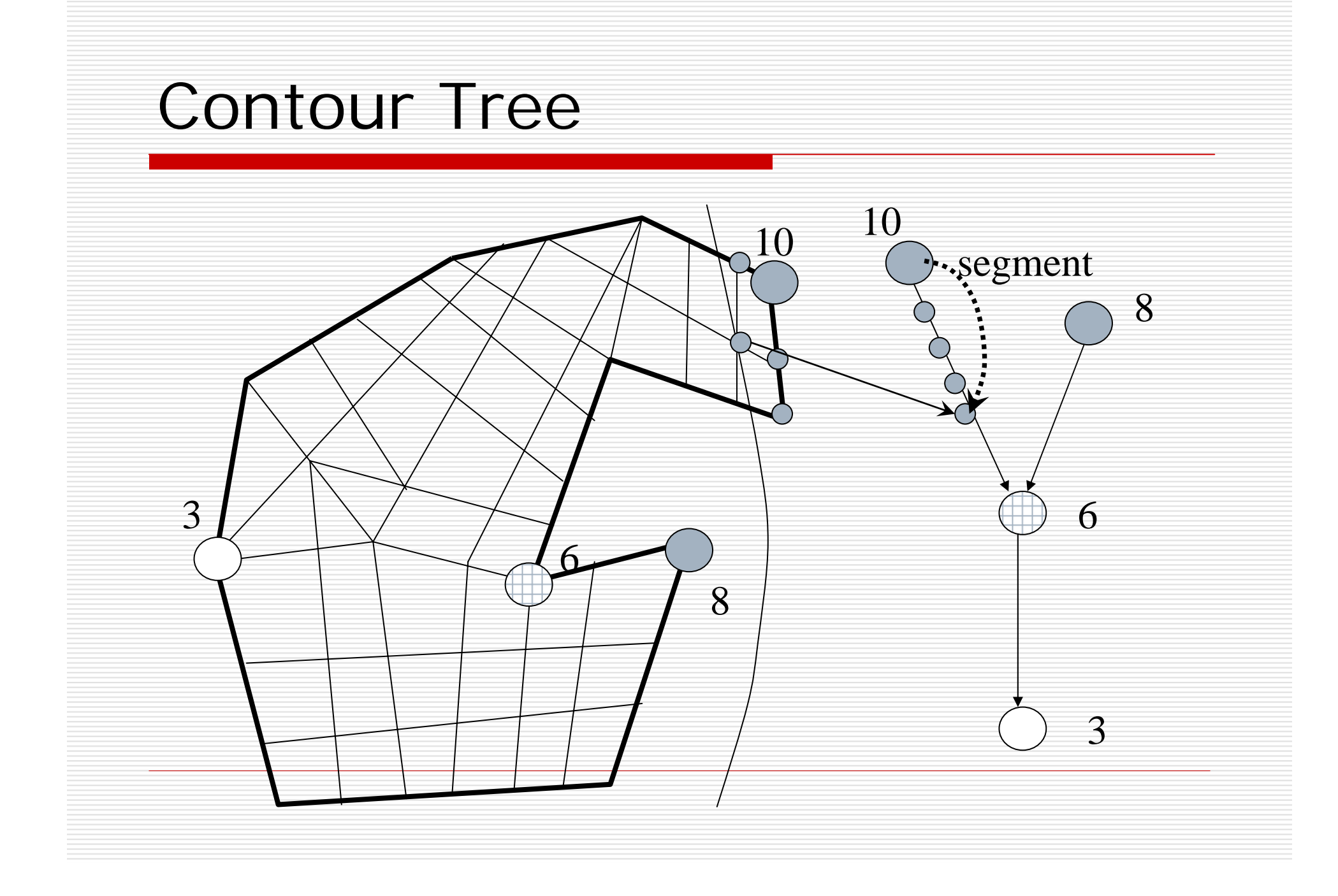

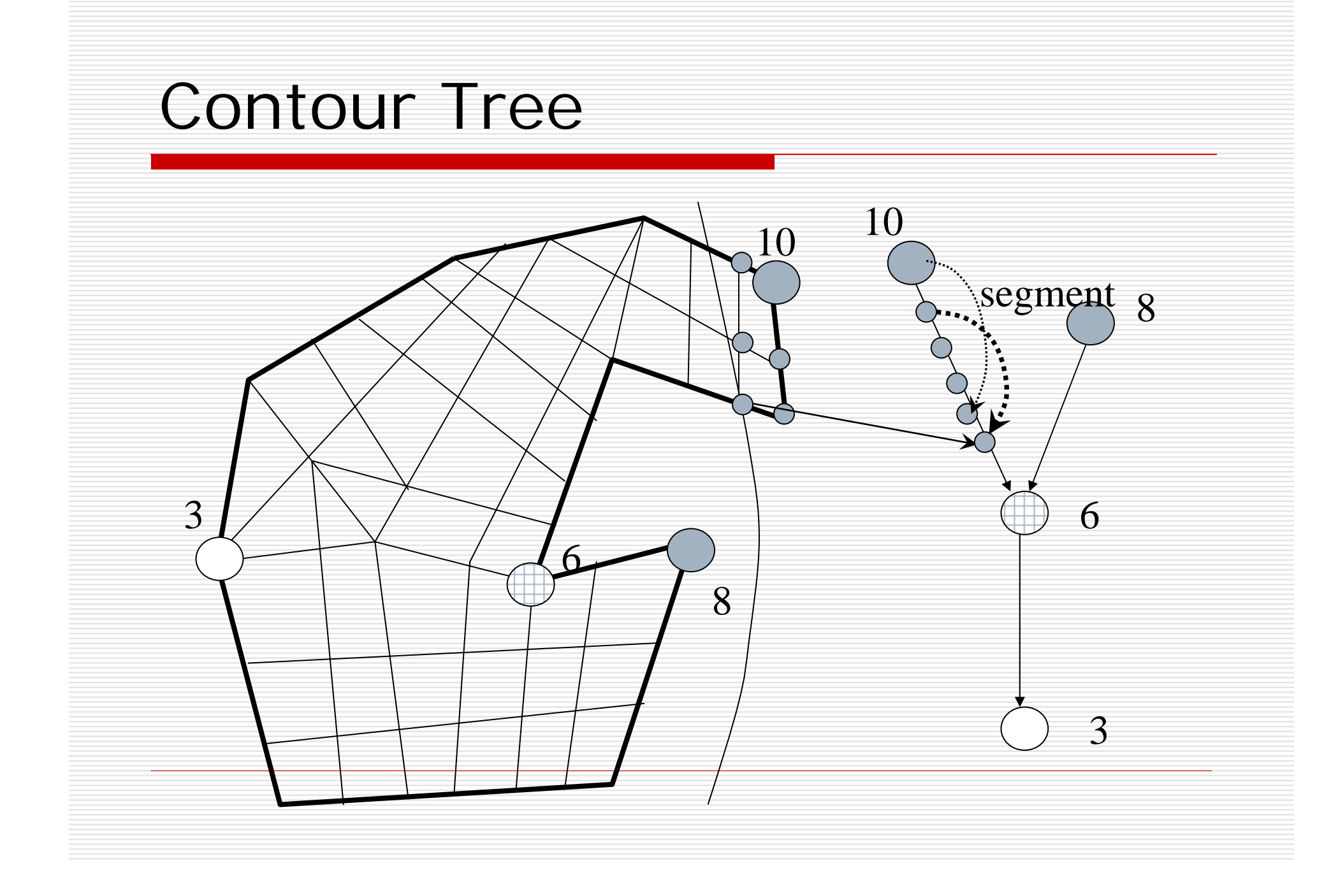

## Seed set selection

6

3

(Kreveld and et. al, 1994)

10

Find a small subset of the segments such that each arc of the tree is passed by some segment of the subset. 8

> Simple greedy method (Time complexity:  $O(n^2)$ )

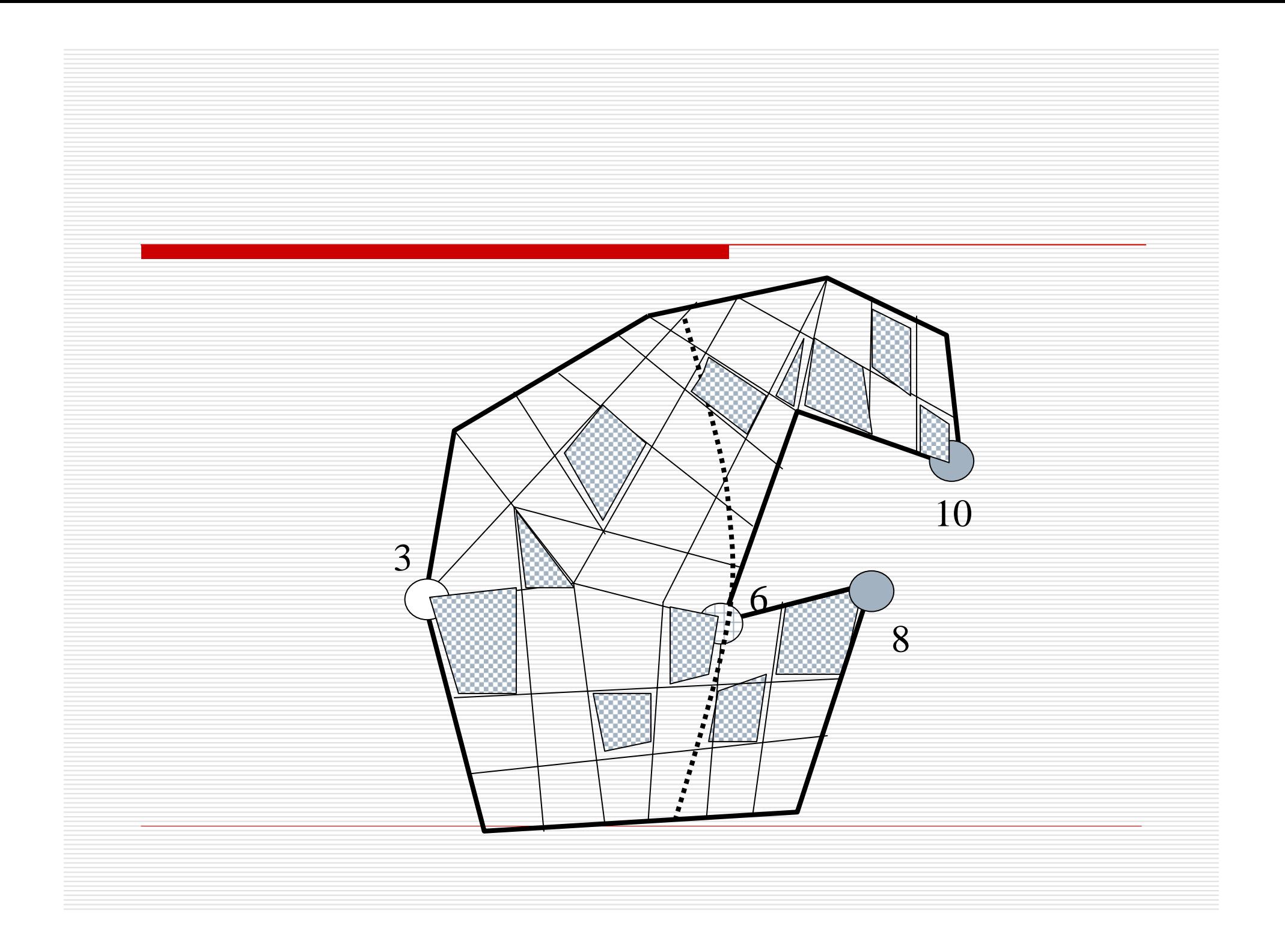

### Gradient flow topology **(C.L.Bajaj,1997)**

E

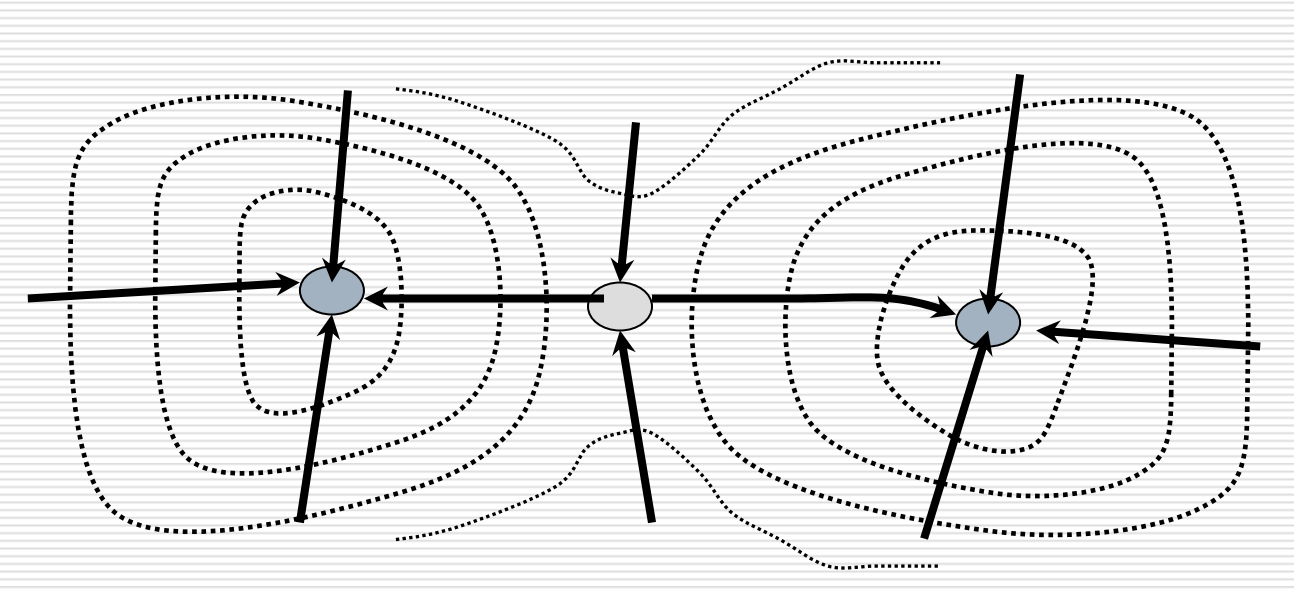

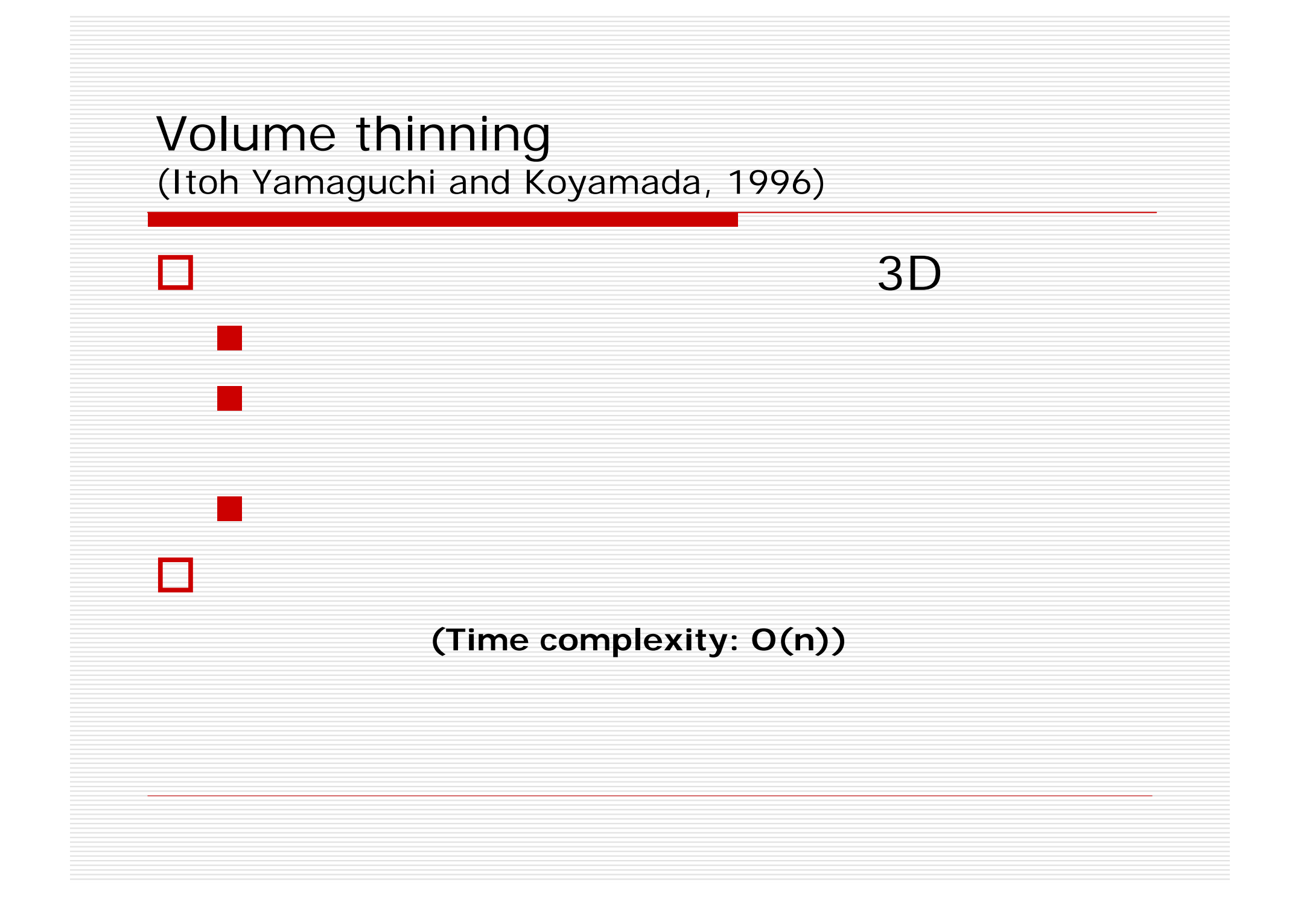

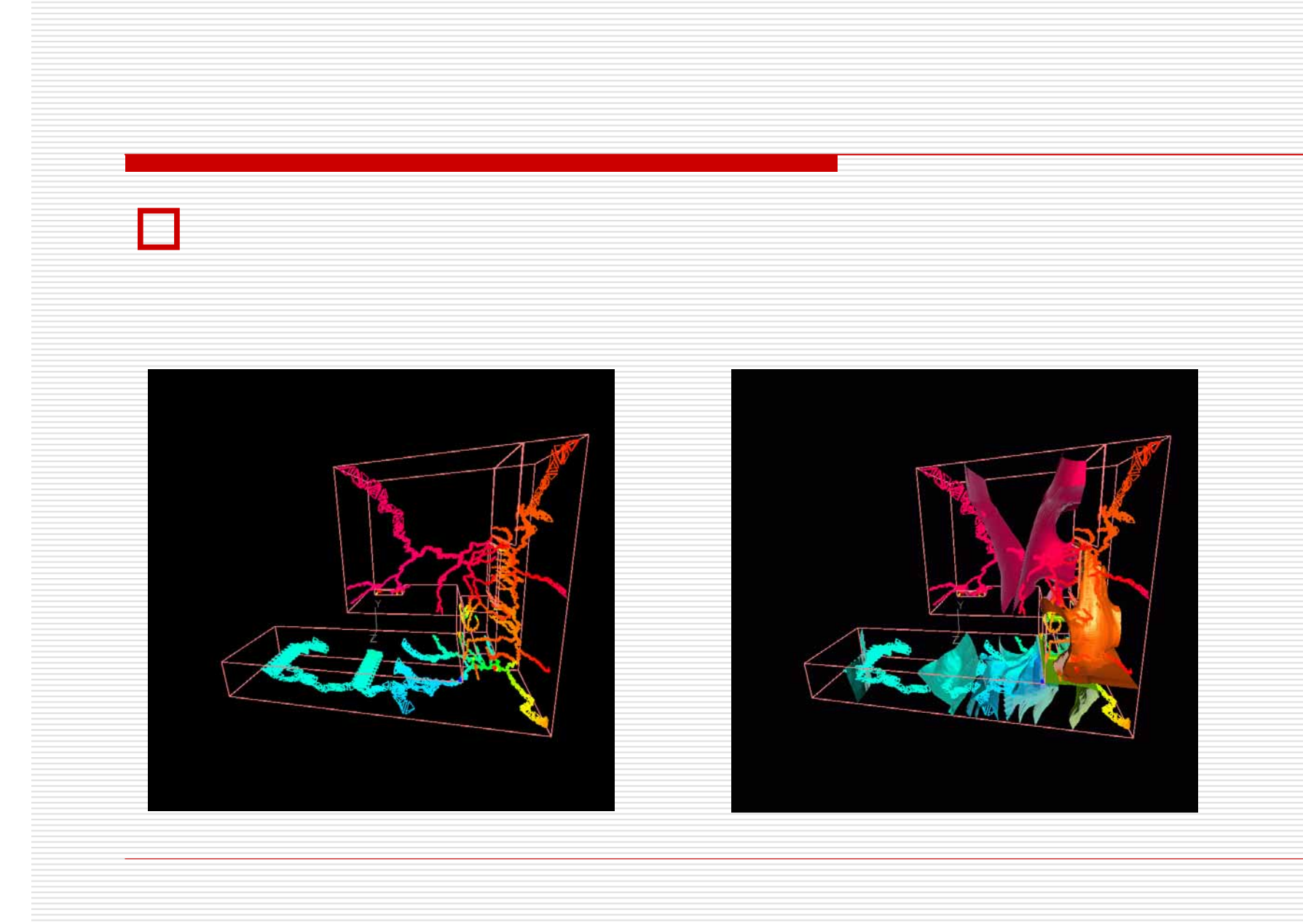

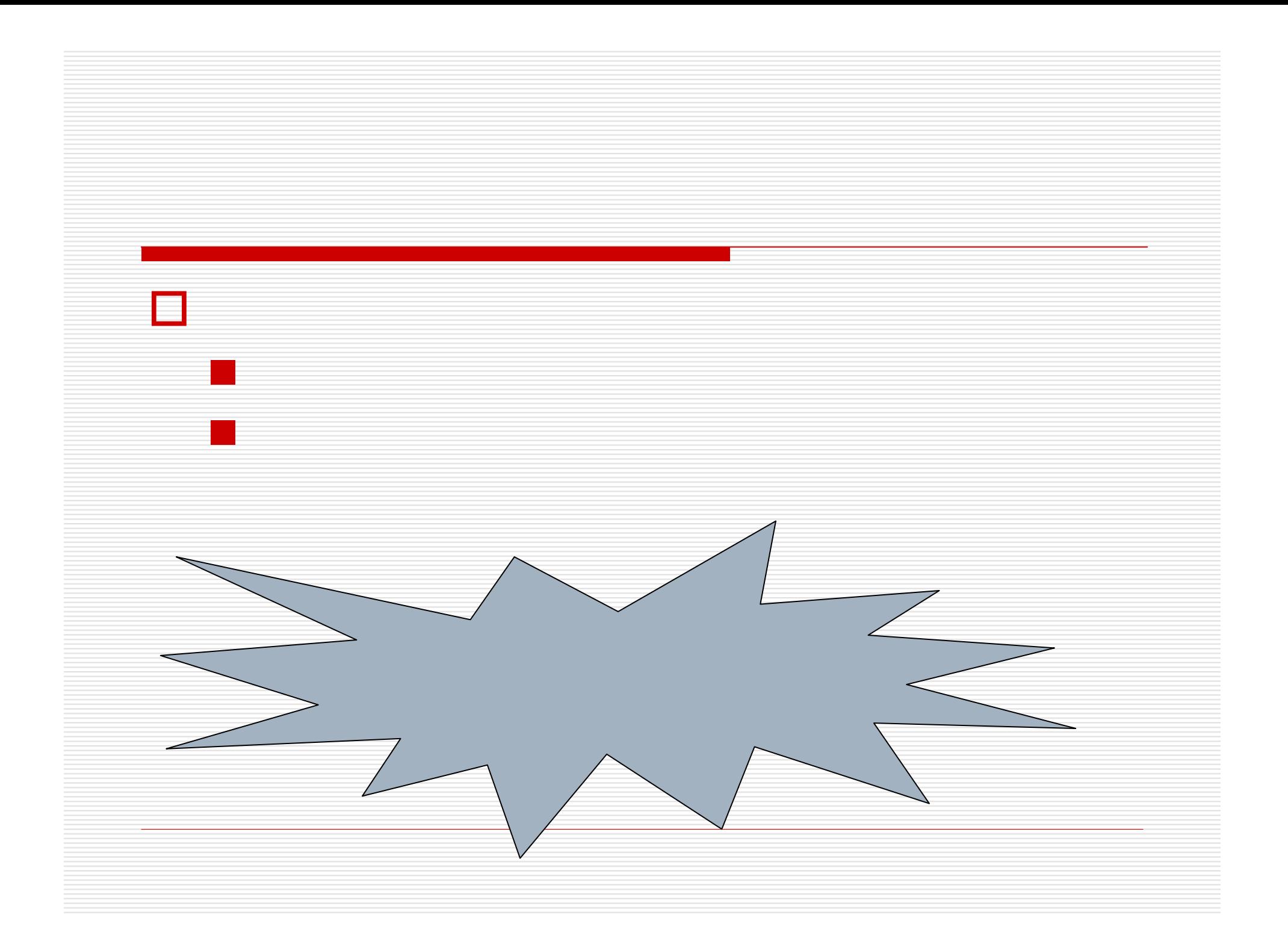

### Digital Morse Theory (Karron and Cox, 2000)

- □ To eliminate small noisy features,
	- **label each point according to the critical** point that owns it
	- construct a segmentation of the data by critical points
	- **n** measure the relative importance of the criticality by the size of the basin of attraction

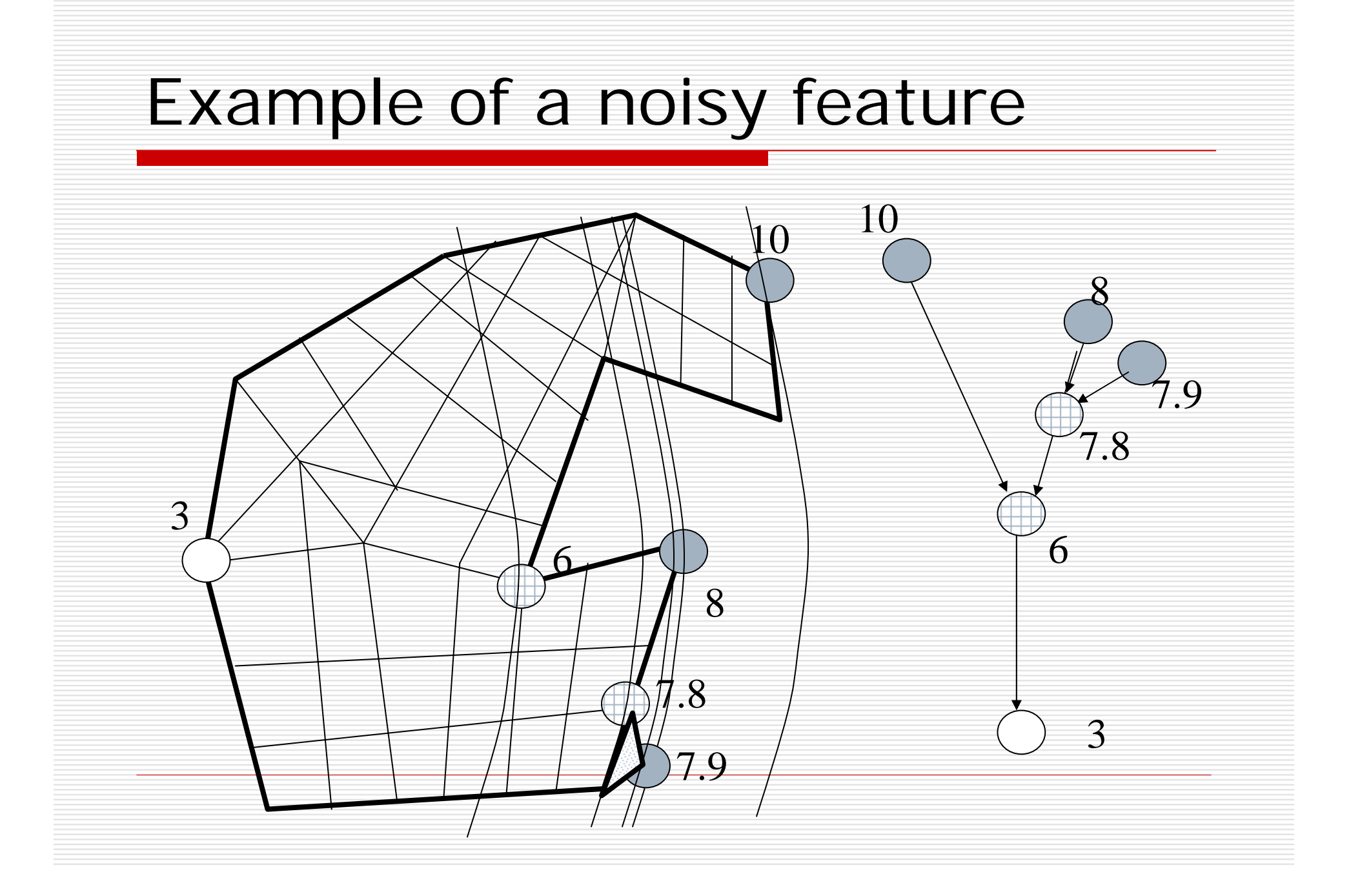

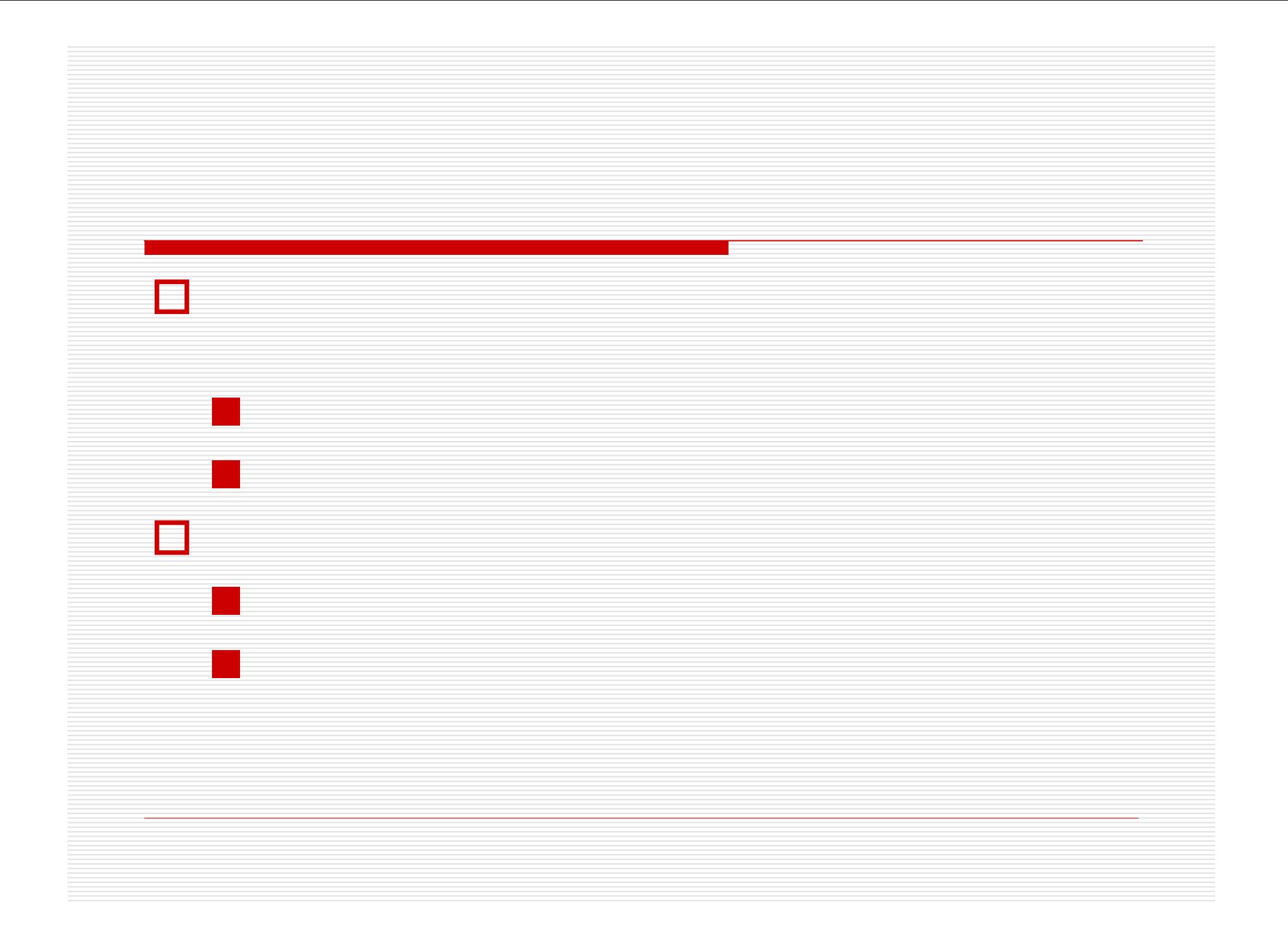

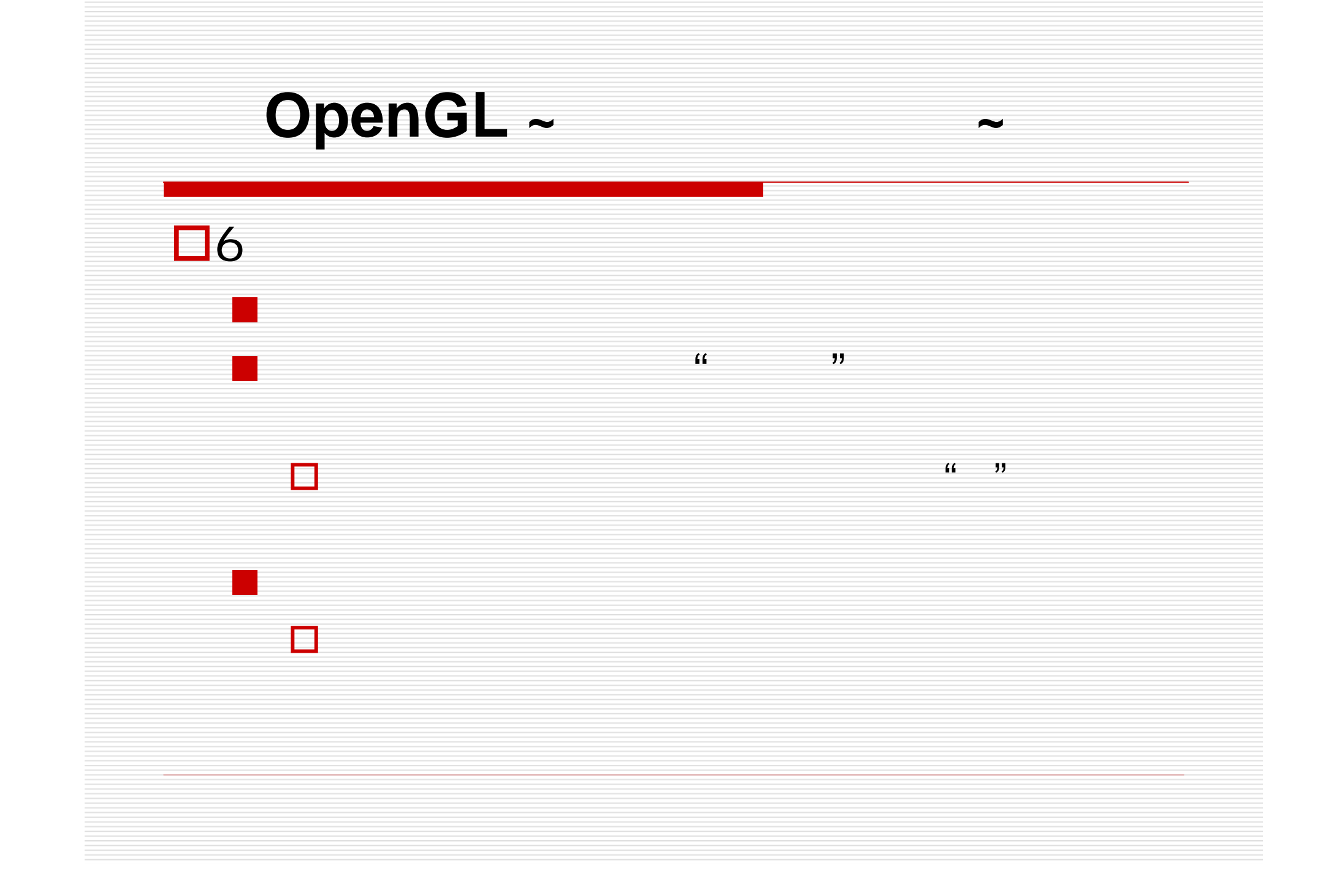

# **OpenGL ~**

 $\Box$ 

 $\blacksquare$ 

6

6.1

 $\Box$ 

**M** 

1.

2.

3.

4.

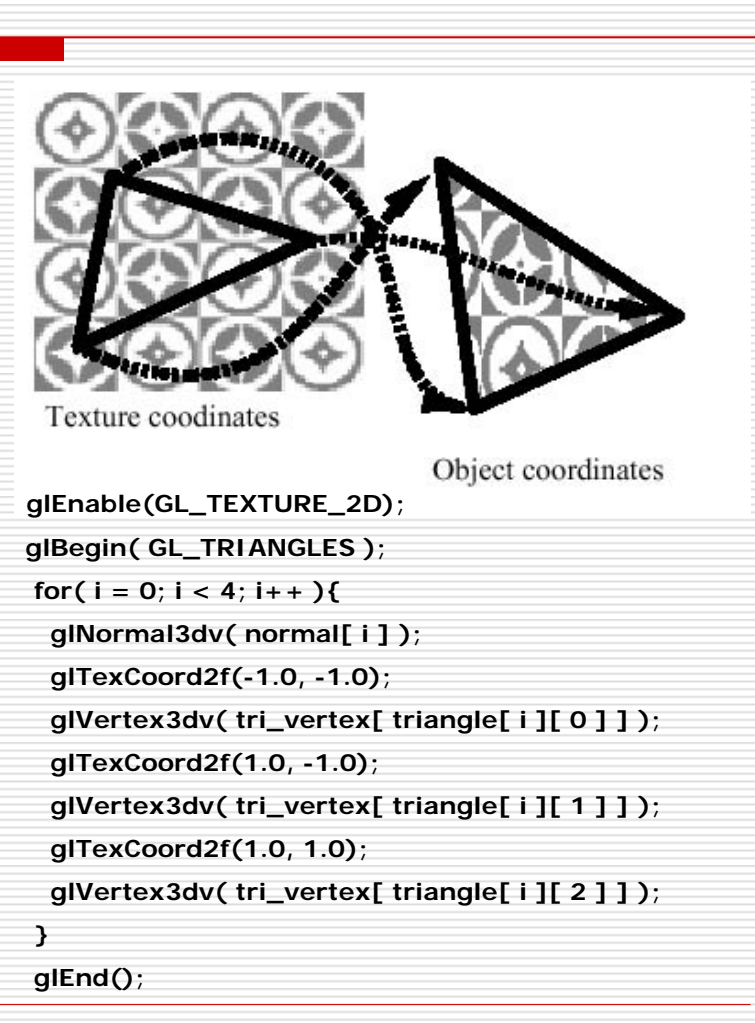

http://www.bluevoid.com/opengl/sig00/advanced00/notes/node53.html

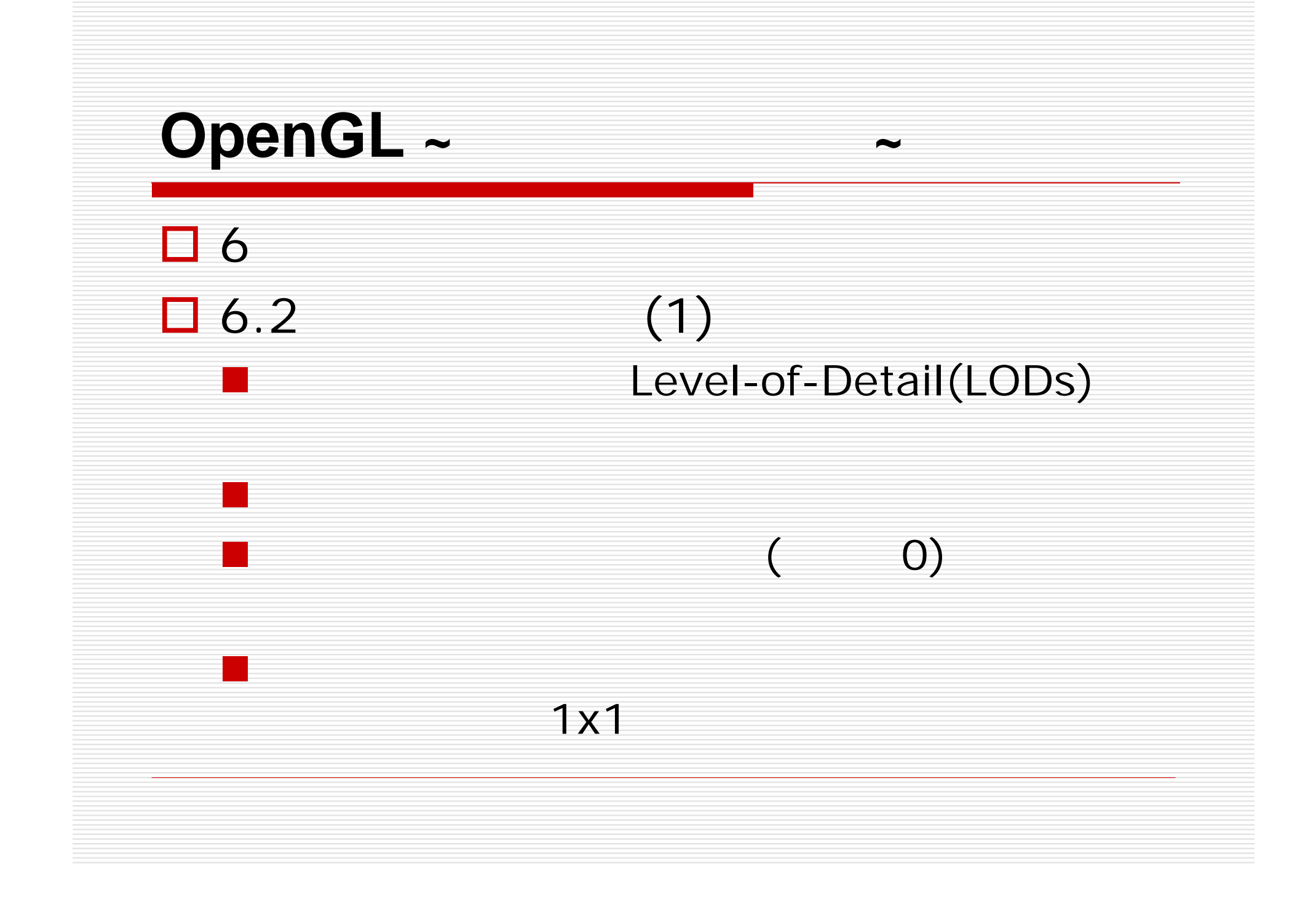

# OpenGL ~ ~

口 6  $\Box$  6.2 (2)

 $\mathcal{L}_{\mathcal{A}}$ 

 gluBuild{1,2,3}Dmipmaps GLU

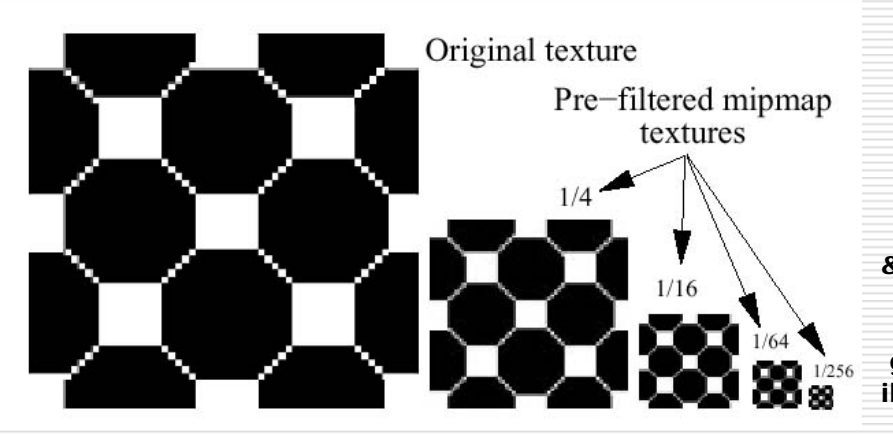

**if (name) {**

**}**

**free(image);**

**image = glmReadPPM(name, &iwidth, &iheight);**

**if (!image)**

**image = glmReadPPM("data/fishermen.ppm", &iwidth, &iheight);**

**gluBuild2DMipmaps(GL\_TEXTURE\_2D, 3, iwidth, iheight, GL\_RGB, GL\_UNSIGNED\_BYTE, image);**

http://www.bluevoid.com/opengl/sig00/advanced00/notes/node57.html